## **Toimintaohje Alma-kuvailijalle: Replikoinnin ohjauskomennon vuoksi tuplaantuvat tai poistumattomat kentät tai ylipitkien kenttien kenttätoistumat**

Niitä kenttiä, joissa on Melindassa jonkin kirjaston replikoinnin ohjauskomento osakentässä **\$9**, ei voi muokata tai poistaa Almasta käsin.

Tapauksessa, jossa tietue kontribuoidaan Almasta Melindaan, ja jossa muokattu kenttä (tai ylipitkän kenttätoistuma) tuplaantuu tai poistettu kenttä ilmestyy takaisin tietueen reloadautuessa Almaan, toimi seuraavasti:

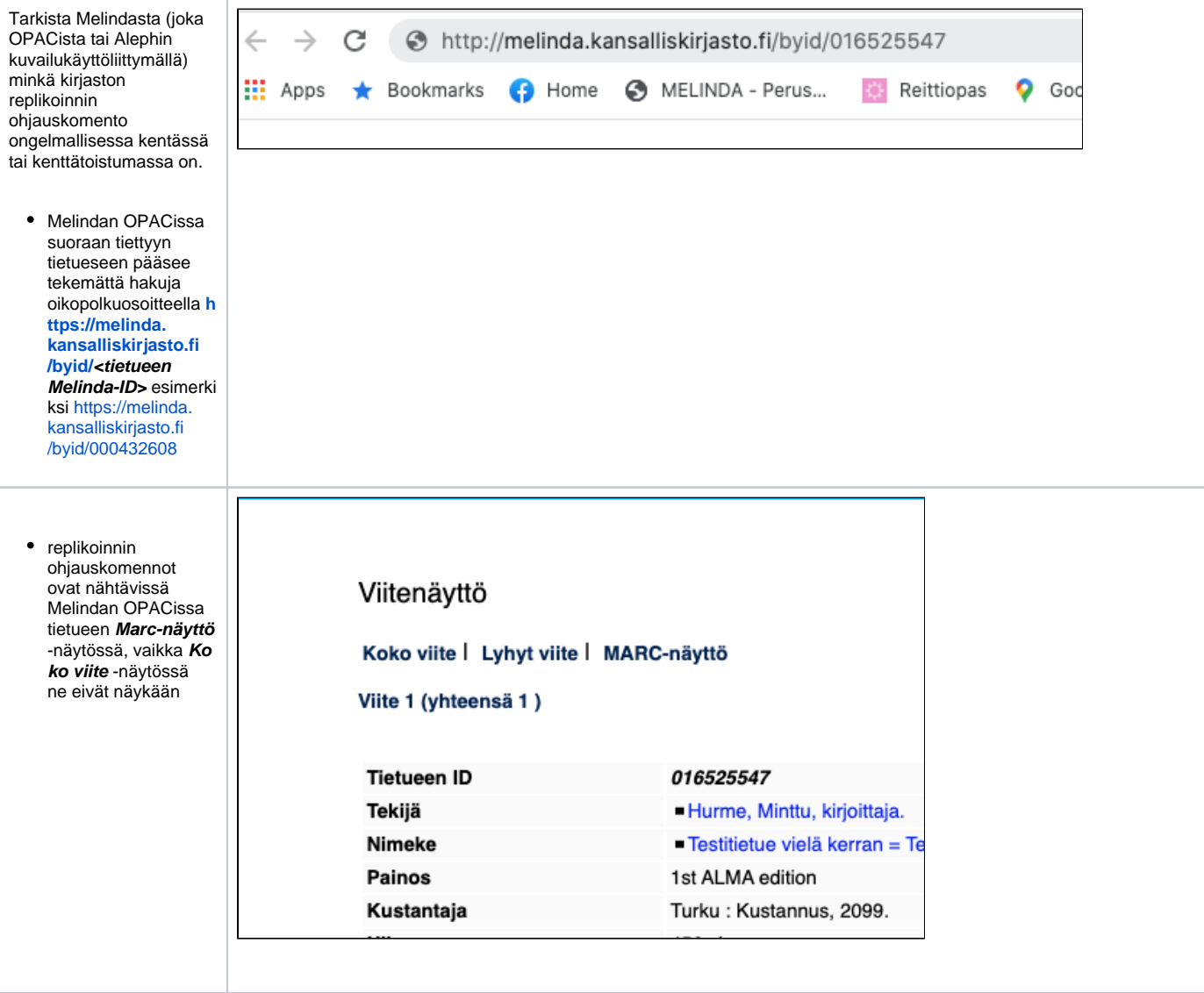

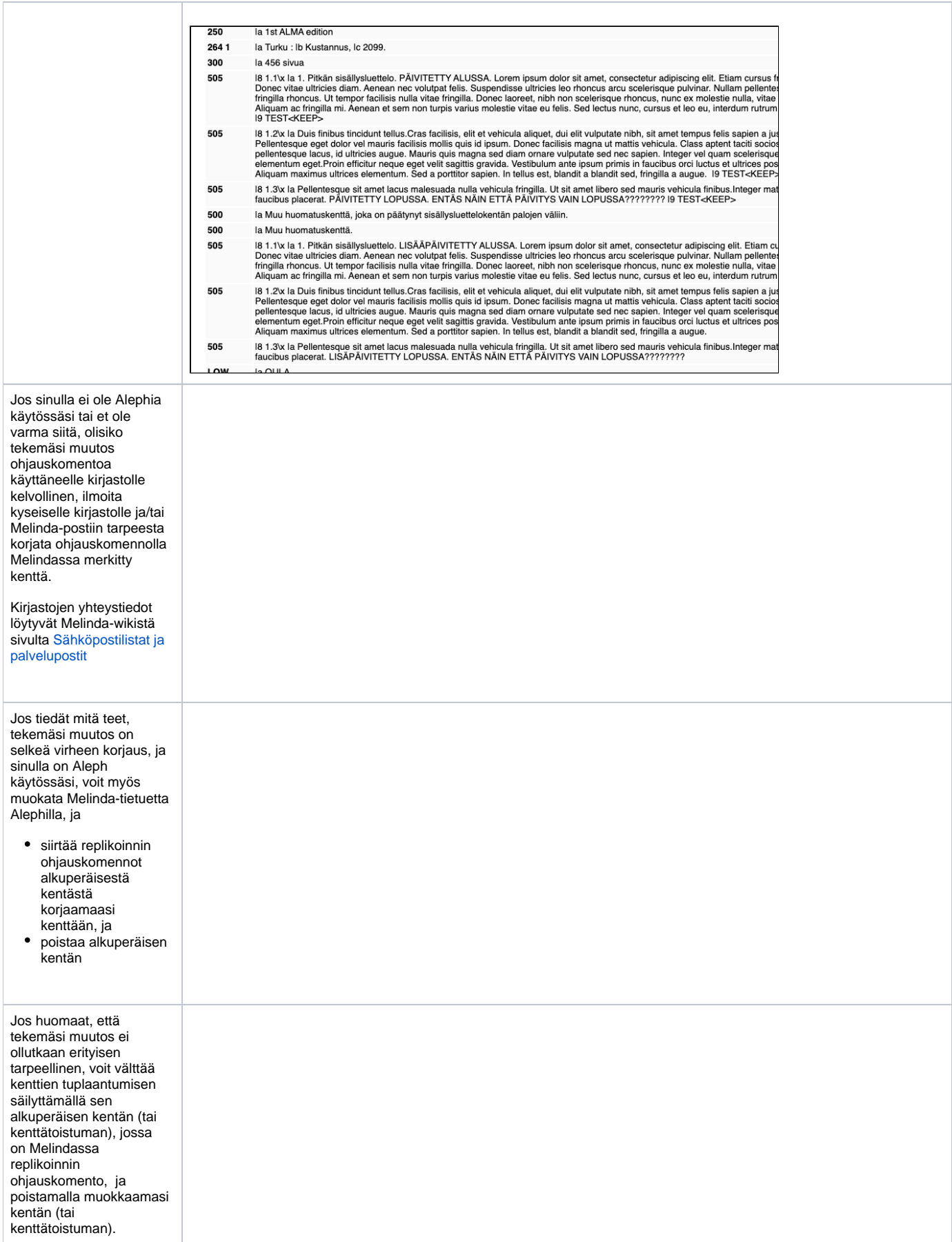